### *Технологии программирования*

Доц. каф. «Медиаменеджмента и медиапроизводства» Евич Л.Н.

**Условный оператор.**

**Синтаксис условного оператора с одной ветвью (неполное ветвление):**

```
if (условие)
/* оператор */;
```
В случае нескольких операторов, операторы, которые должны выполняться в случае истинности условия заключаются в операторные скобки { }

```
if (условие)
{
/*группа операторов */ ;
}
```
В следующей программе для введенного числа проверяется его четность. В случае если число чётное выводится соответствующее сообщение. В противном случае на экран ничего выведено не будет.

```
// Пример 1 использования условного оператора
#include <iostream>;
#include <stdio.h>;
using namespace std;
void main() {
    setlocale(LC ALL, "Russian");
    int value;
    cout << "Введите число: " << endl;
cin >> value;
    if (value % 2 == 0)
cout << "Число " << value << " чётное" << endl;
    getchar();
}
```
Дано целое положительное число *п* (*п*≤1000). Составить программу, которая, если число чётное, выводит последнюю цифру этого числа.

```
// Пример 2 использования условного оператора
#include <iostream>;
#include <stdio.h>;
using namespace std;
void main() \{setlocale(LC ALL, "Russian");
    int value;
    cout << "Введите число: " << endl;
\sin \gg value;
    if (value % 2 == 0)
cout << "Последняя цифра числа " << value << " есть " <<
value % 10 < < endl;
    getchar();
getchar();
}
```
**Синтаксис условного оператора с двумя ветвями (полное ветвление):**

```
if (условие)
{
    /* оператор */;
} 
else
{
     /* оператор */;
}
```
*или, в случае нескольких операторов*

 $\frac{1}{2}$  группа операторов  $\frac{1}{2}$  ;

```
if (условие)
{
      /*группа операторов */ ;
} 
else
{
```
В следующей программе для введенного числа проверяется его положительность. В случае если число положительно выводится соответствующее сообщение, если отрицательно — выводится соответствующее ему положительное число.

```
// Пример 3 использования условного оператора
#include <iostream>;
#include <stdio.h>;
using namespace std;
void main() {
    setlocale(LC ALL, "Russian");
    int value;
    cout << "Введите число: " << endl;
cin >> value;
    if (value > 0)
cout << "Число " << value << " положительное" << endl;
    else
        cout << -value;
    getchar();
}
```
#### **Вложенные условные операторы**

```
if (условие) {
    /*группа операторов */ ;
    if (условие) {
        /*группа операторов */ ;
    }
else {
        /*группа операторов */ ;
    }
} 
else {
    /*группа операторов */ ;
    if (условие) {
        /*группа операторов */ ;
    } 
else {
        /*группа операторов */ ;
    }
}
```
Дано действительное число х. Составить программу, которая находит

значение функции

$$
f(x) = \begin{cases} |x+3|, & e\text{ in } x < -3, \\ \sqrt{x-6}, & e\text{ in } x \ge 6, \\ \frac{1}{x-10}, & e\text{ in } x > 3 \le x < 6. \end{cases}
$$

```
// Пример 4 использования условного оператора
#include <iostream>;
#include <stdio.h>;
#include <math.h>;
using namespace std;
void main() \{setlocale(LC ALL, "Russian");
      float x;
      cout << "Введите число: " << endl;
      \sin \gg x;if (x<-3)\text{cut} << abs(x+3) << endl;
      else
             if (x)=6)
                   cout \langle \xi \rangle sqrt(x-6) \langle \xi \rangle endl;
             else
                    cout \langle \langle 1/(x-10) \rangle \langle \langle \rangle \rangle endl;
      getchar();
```
#### Оператор ?:

Оператор ? : позволяет создавать простые однострочные условные выражения, в которых выполняется одно из двух действий в зависимости от значения условия.

#### Синтаксис условного оператора?:

Условие ? выражение1 : выражение2

Если условие истинно, то выполняется выражение1, если ложно, то выражение2.

Примеры

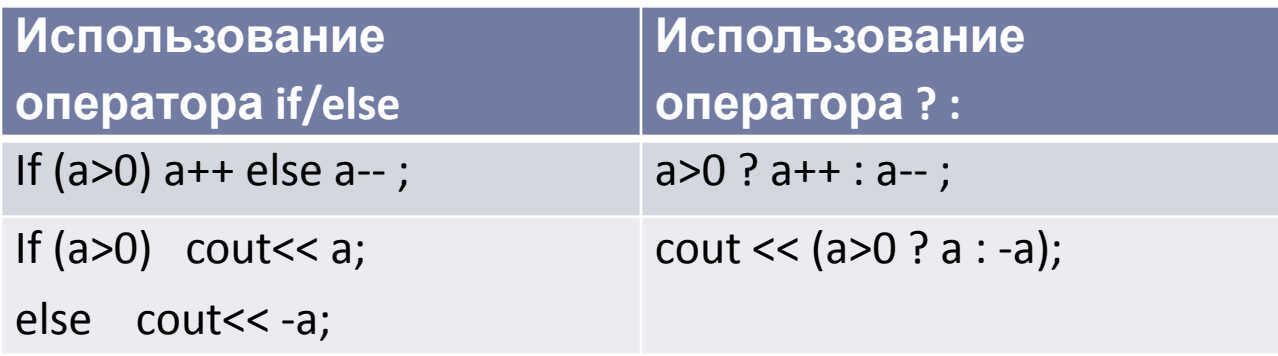

#### **Оператор множественного выбора switch**

#### *Синтаксис оператора switch*

```
switch \left(\frac{4}{3} \right) переменная или выражение \left(\frac{4}{3} \right){ 
     case /* константное выражение1 */: 
     \{/* группа операторов */;
  break;
      }
     case /* константное выражение2 */: 
     {
           /* группа операторов */;
           break;
      }
  // . . .
     default:
{
     /*группа операторов*/;
 }
  }
```
#### **Оператор множественного выбора switch**

Написать программу, которая складывает, вычитает, умножает, делит два числа введенных с клавиатуры.

```
// Пример использования оператора выбора в switch
#include <iostream>
#include <stdio.h>;
using namespace std;
  void main() {
       setlocale(LC ALL, "Russian");
        int count; // переменная для выбора в switch
        double a,b; // переменные для хранения операндов
        cout << "Введите первое число: ";
       \sin \gg a;
        cout << "Введите второе число: ";
       \sin \gg b;
        cout << "Выберите операцию: 1-сложение; 2-вычитание; 3-умножение; 
4-деление: ";
        cin >> count;
```
Написать программу, которая складывает, вычитает, умножает, делит два числа введенных с клавиатуры.

```
switch (count) // начало оператора switch
\{case 1: { // если count = 1
            cout \langle a \langle " + " \langle b \langle " = " \langle a + b \langle endl; // выполнить сложение
      break;
     }
     case 2: \{ // ecли count = 2
      cout \langle a \langle \rangle - " \langle b \langle = " \langle a - b \langle endl; // выполнить вычитание
             break:
     }
     case 3: \{ // ec\piu count = 3
      cout \langle a \langle \rangle " \langle \rangle + " \langle \langle b \rangle + (\langle = " \langle \rangle a * b \langle \rangle endl; // выполнить умножение
             break;
     }
     case 4: \{ // если count = 4
      cout \langle a \langle \rangle " \langle \rangle " \langle \rangle b \langle = " \langle \rangle a / b \langle endl; // выполнить деление
             break;
     \mathcal{F}default: { // если count равно любому другому значению
         cout << "Неверный ввод" << endl;
     \mathcal{F}getchar();
     getchar();
```
#### **Операторы сравнения**

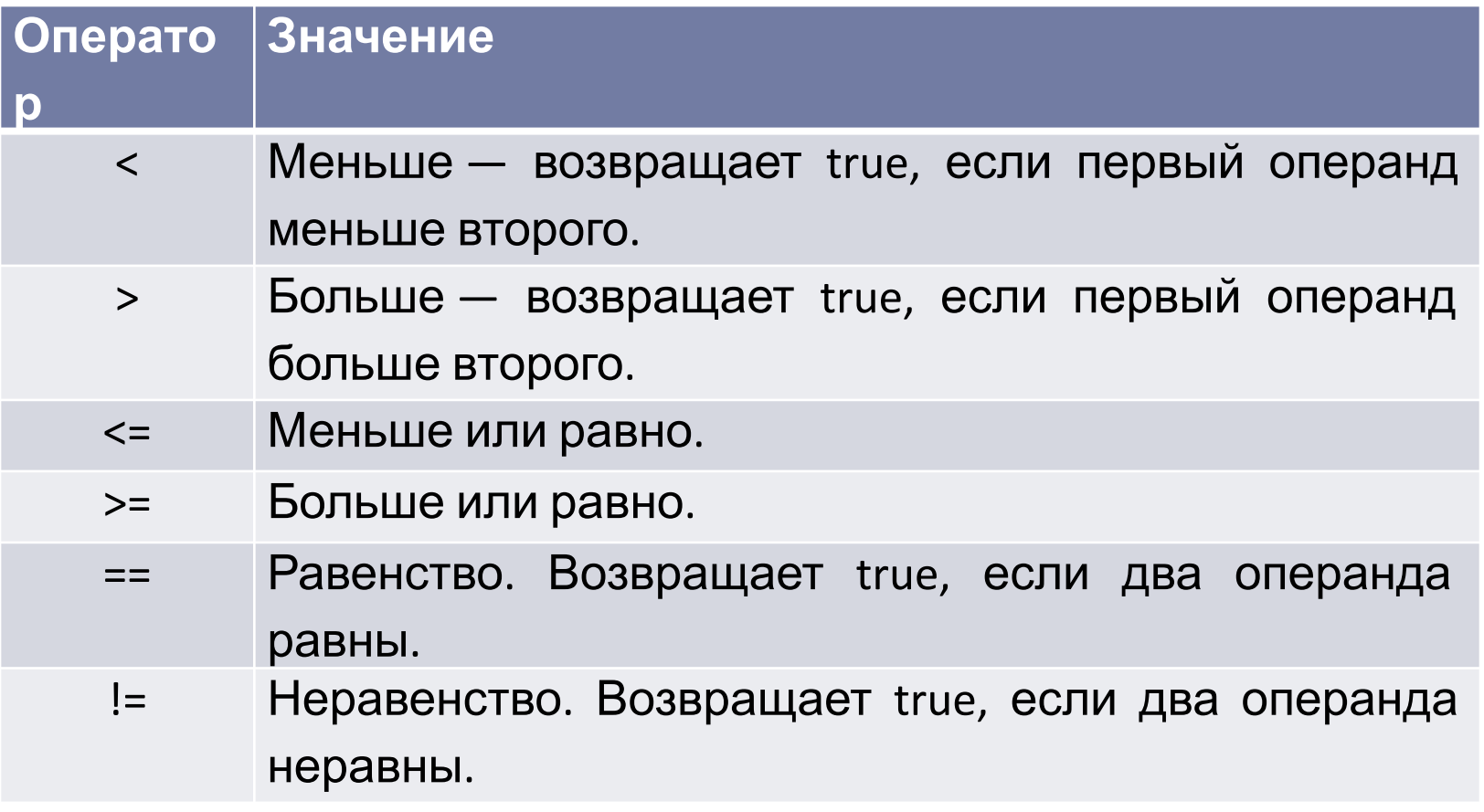

#### Логические операторы

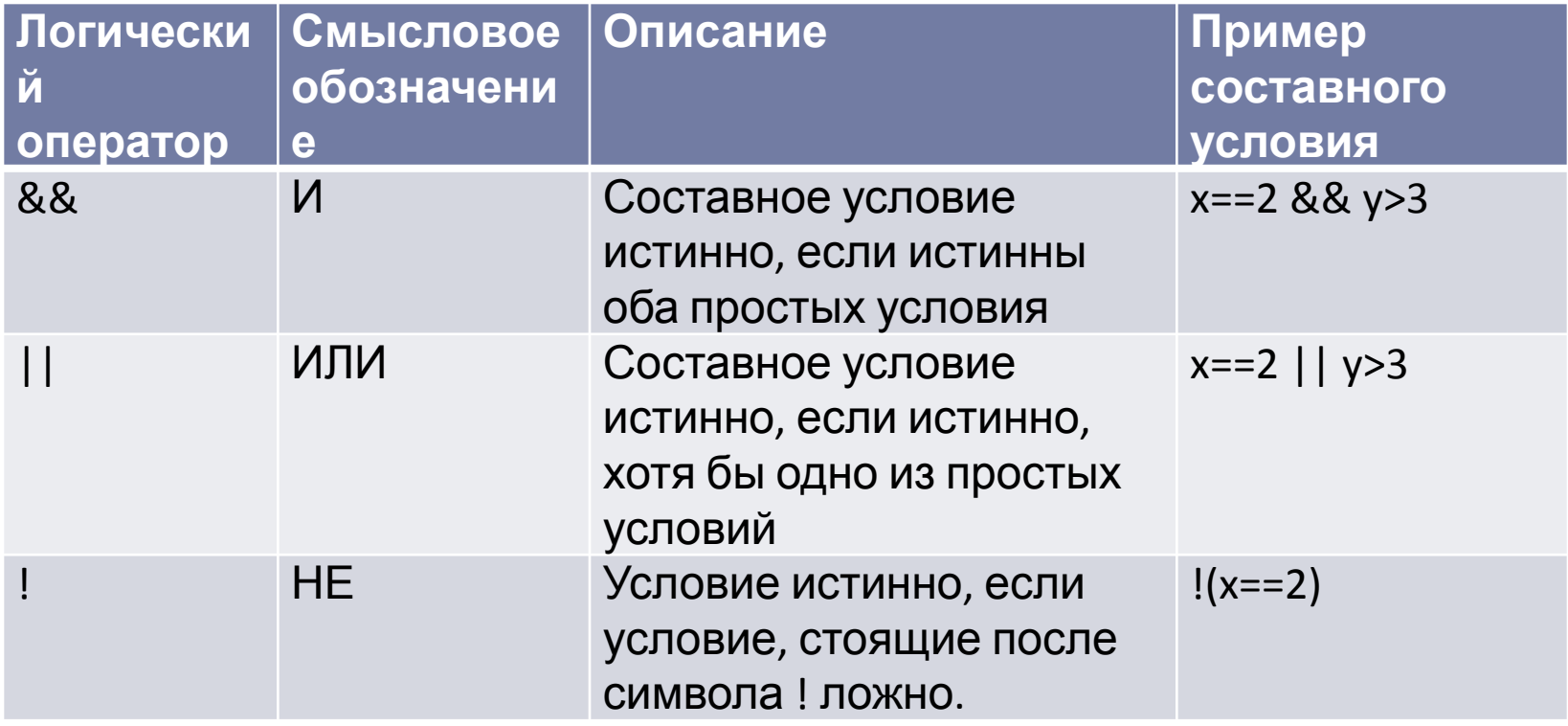

В языке программирования *С операции с* высшими *приоритетами* вычисляются первыми. Наивысшим *приоритетом* является *приоритет* равный 1. Операции с одинаковым приоритетом выполняются слева направо в порядке следования.

#### **Сводная таблица операторов с учетом их приоритетов.**

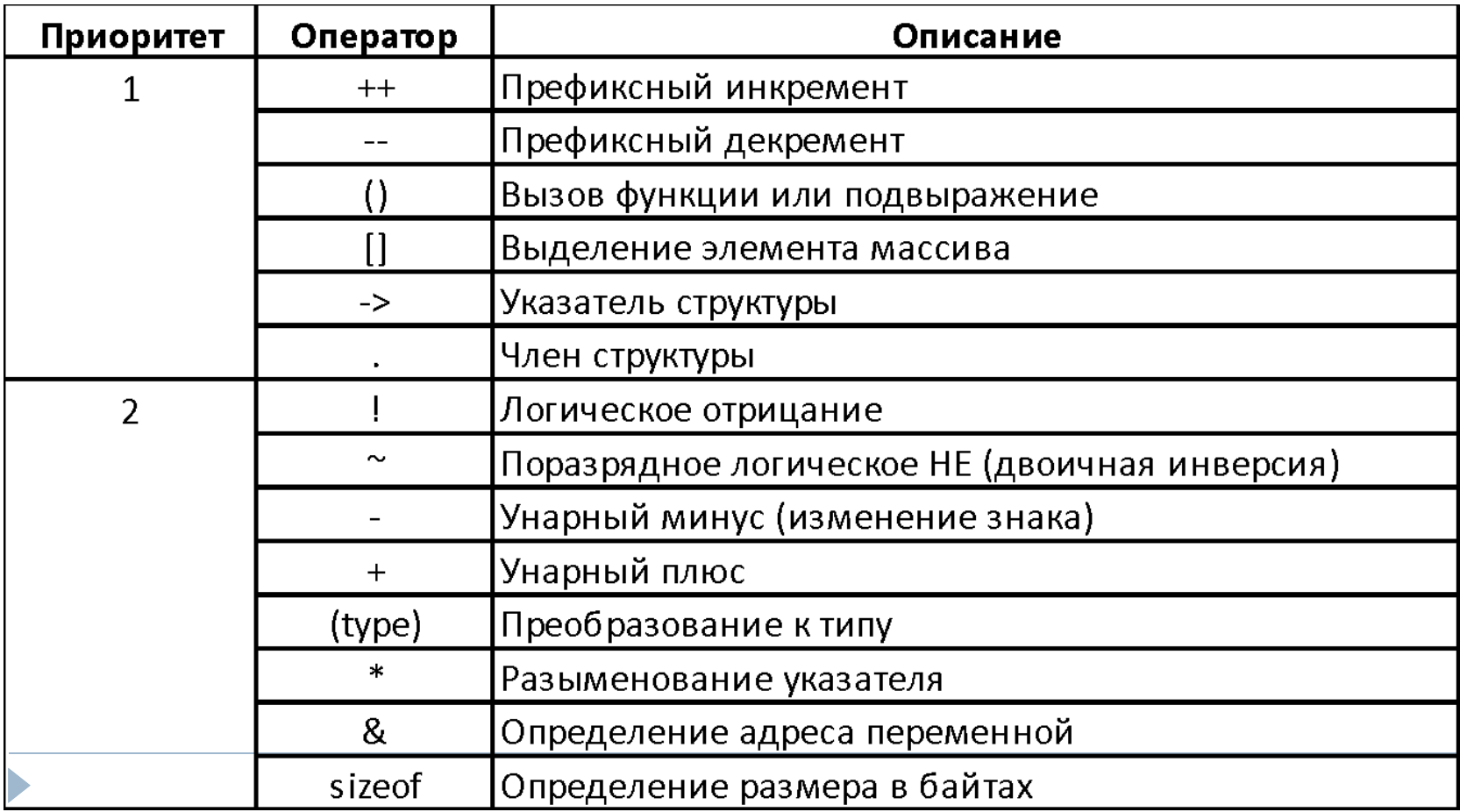

**Сводная таблица операторов с учетом их приоритетов.**

N

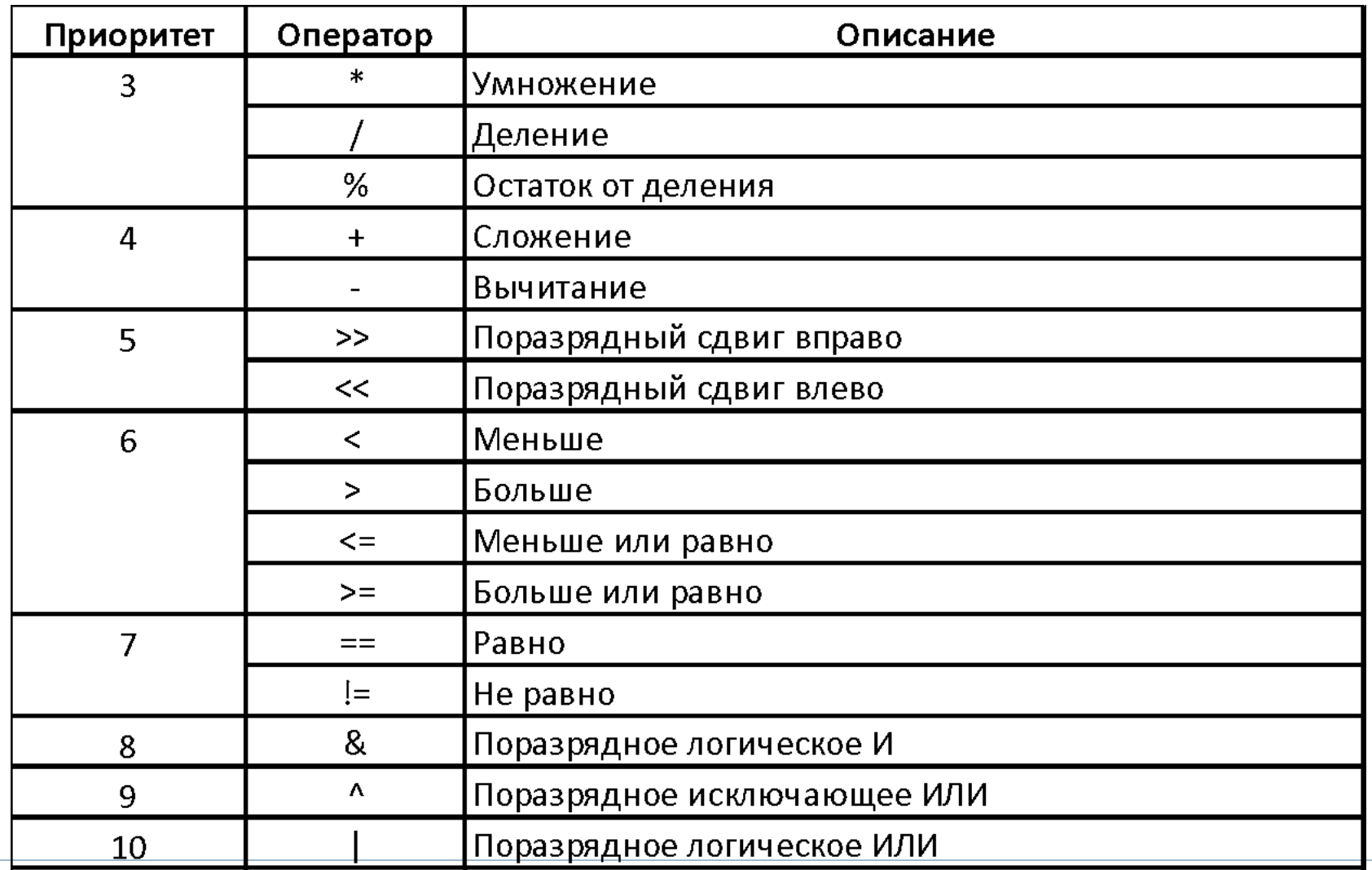

### **Сводная таблица операторов с учетом их приоритетов.**

N

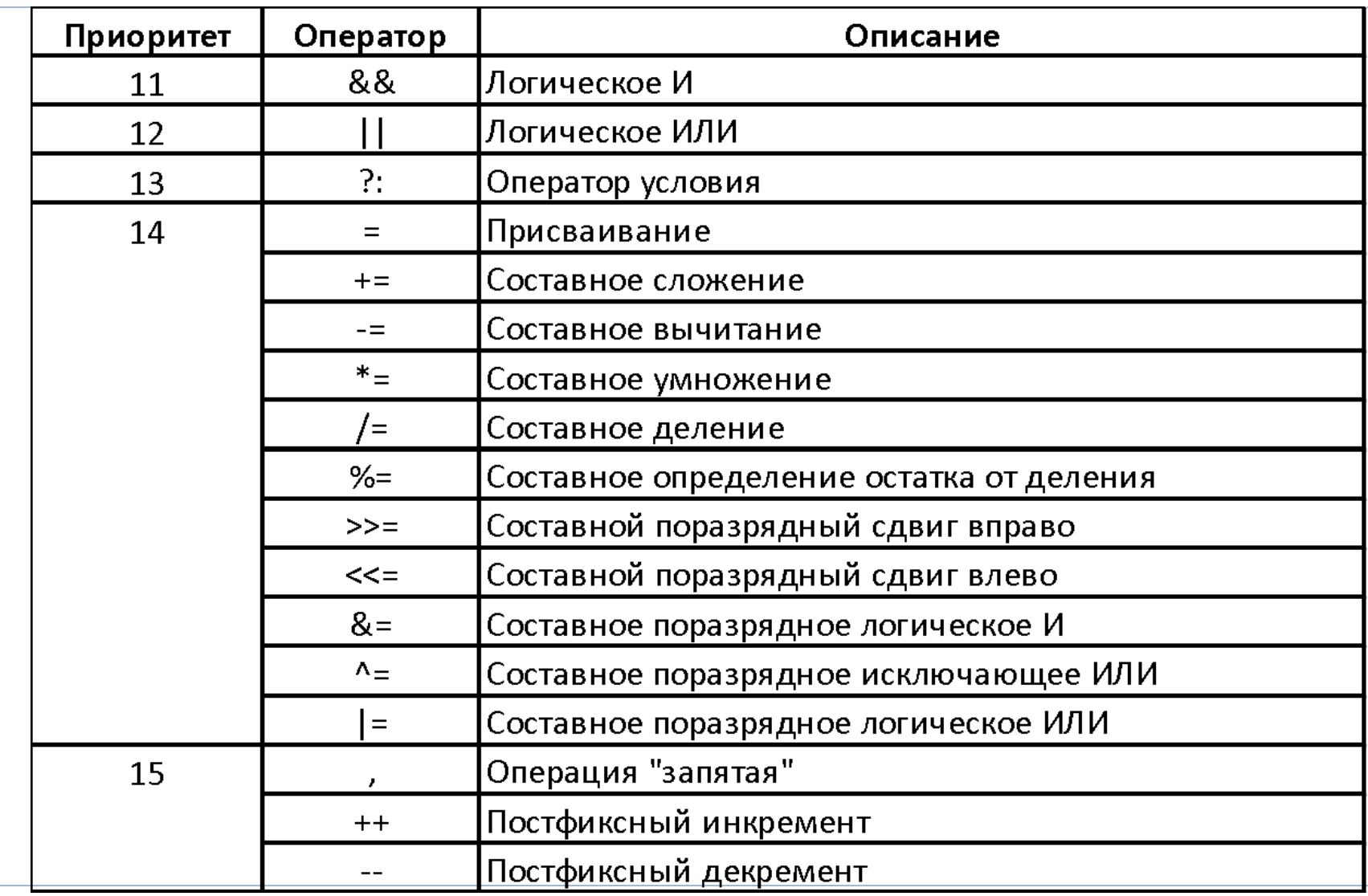

#### **Задания для самостоятельной работы**

13. Определите, что будет выведено на экран в результате работы следующей программы.

```
#include <iostream>;
#include <stdio.h>;
using namespace std;
void main() {
     int a=17;
     bool f = a < 18 && a > 5;
     if (f)cout \langle\langle (a%10 \langle 5 ? a/10*2 : a/5+3) \langle\langle endl;
     else 
          cout << a << endl;
    getchar();
}
```
Наберите текст программы и проверьте правильность ответа. Запишите условие задачи, соответствующее данной программе.

- 14. Дано целое число *x*. Составьте программу, которая выясняет, верно ли, что 0≤x<1. На экран вывести <<Да>> или <<Нет>>.
- 15. Даны действительные числа x, y, z. Составьте программу, которая находит наибольшее из них.
- 16. Даны три числа a, b, c. Составьте программу, которая определяет, имеется ли среди них хотя бы одна пара равных между собой чисел.
- 17. Дано действительное число x. Составьте программу, которая вычисляет значение функции

$$
f(x) = \begin{cases} |\sin(2x)|, & e\text{ and } x < 0, \\ e^{\sqrt{x-2}}, & e\text{ and } x \ge 2, \\ \ln(x+10), & e\text{ and } 0 \le x < 2. \end{cases}
$$

- 18. Заданы площади круга R и квадрата S. Составьте программу, которая определяет, поместится ли квадрат в круге (квадрат поместится в круге, если диагональ квадрата меньше или равна диаметру окружности).
- 19. Дано целое трёхзначное положительное число n. Составьте программу, которая определяет, входит ли в него цифра 6.
- 20. Дано целое трёхзначное положительное число n. Составьте программу, которая определяет, кратно ли трем произведение его цифр.
- 21. Дано целое четырёхзначное положительное число n. Составьте программу, которая определяет, является ли оно палиндромом (<<перевёртышем>>) с учётом четырёх цифр. Например, числа 1221, 0660, 4554 будем считать палиндромами. (Палиндромом называется число, десятичная запись которого читается одинаково слева направо и справа налево.)

- 22. Поле шахматной доски определяется парой чисел (a, b), каждое от 1 до 8, первое число задает номер столбца, второе – номер строки. Заданы две клетки. Определите, может ли шахматная ладья попасть с первой клетки на вторую за один ход. Входные данные: 4 целых числа от 1 до 8 каждое, первые два задают начальную клетку, вторые два задают конечную клетку. Начальные и конечные клетки не совпадают. Программа должна вывести YES, если из первой клетки ходом ладьи можно попасть во вторую или NO в противном случае.
- 23. Билет на одну поездку в метро стоит 15 рублей, билет на 10 поездок стоит 125 рублей, билет на 60 поездок стоит 440 рублей. Пассажир планирует совершить n поездок. Определите, сколько билетов каждого вида он должен приобрести, чтобы суммарное количество оплаченных поездок было не меньше n, а общая стоимость приобретенных билетов – минимальна. Входные данные: количество поездок n. Выходные данные – три целых числа, равные необходимому количеству билетов на 1, на 10, на 60 поездок. Например, при вводе 129 программа должна вывести 0 1 2 (2 билета на 60 поездок и 1 билет на 10 поездок).

- 24. По введенному номеру дня недели вывести его название, используя оператор множественного выбора. Нумерация дней недели начинается с 1 – понедельник, 2 - вторник и т. д.
- 25. Мастям игральных карт присвоены следующие порядковые номера: пики 1, трефы — 2, бубны — 3, червы — 4; а достоинству карт: валету — 11, даме — 12, королю — 13, тузу — 14 (порядковые номера остальных достоинств соответствуют их названию: шестерке — 6, семерке — 7 и т.д.) Составьте программу, котоая по заданному номеру масти (от 1 до 4) и достоинству карты (от 6 до 14) определяет полное название (масть и достоинство) соответствующей карты, например, «Король бубен», «Десятка пик» и т.п.